## **Aula Prática Laboratorial n.º 7**

## **Sumário**

Projecto "pingue-pongue".

## **Enunciado**

1. Com base no *template* de programa C/OpenGL que foi disponibilizado crie o projecto de um jogo de pingue-pongue semelhante ao da Figura  $1^1$ .

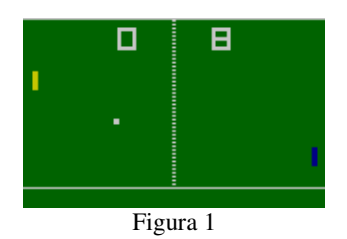

## **Observações**

 $\overline{a}$ 

- 1. Não é aceitável que a interacção por parte de um dos jogadores afecte de alguma forma a interacção por parte do outro.
- 2. Há diversas maneiras de implementar a devolução da bola pela raquete. Exemplos:
	- a) A devolução é feita de modo a que o ângulo de reflexão seja idêntico ao de incidência;
	- b) a devolução processa-se segundo ângulos de -45º, 0º ou +45º, consoante a bola tenha batido no terço inferior, médio ou superior da raquete;

<sup>&</sup>lt;sup>1</sup> Para mais informações acerca deste jogo consultar a página Web http://www.pong-story.com

c) o ângulo de devolução varia linear e continuamente entre dois extremos (–45º e +45º, por exemplo), consoante a posição do ponto de incidência da bola relativamente ao ponto médio da raquete;

d) etc.

- 3. Desenvolva um mecanismo de configuração do jogo baseado em menus do tipo *popup*. Deverá, pelo menos, permitir aos utilizadores escolher a dimensão das raquetes e a velocidade da bola.
- 4. Há diversas maneiras de tornar o jogo visualmente mais apelativo. Exemplos:
	- a) a bola desloca-se deixando um rasto atrás de si;
	- b) a bola tem a forma de um círculo e deforma-se assume a configuração de uma elipse – quando colide com as raquetes ou com as tabelas;
	- c) etc.
- 5. As equações paramétricas de uma elipse de eixos paralelos aos eixos coordenados são as seguintes:

$$
\begin{cases} x = a * \cos(t) + x_c \\ y = b * \sin(t) + y_c \end{cases}
$$

em que:

(*xc*, *yc*) são as coordenadas do centro da elipse;

*a* é o semi-eixo horizontal da elipse;

*b* é o semi-eixo vertical da elipse;

 $0 \le t < 360^{\circ}.$ 

6. A correspondência entre diferentes unidades de medida de ângulos é a seguinte:

$$
180^{\circ} = \pi \text{ radians}
$$